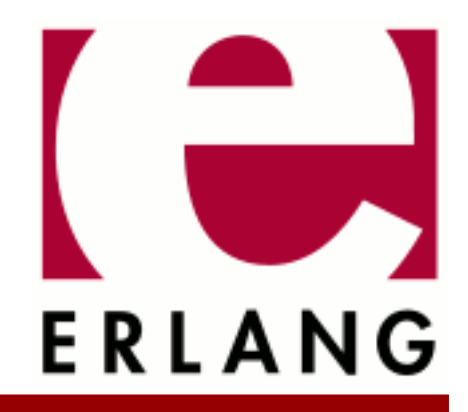

# public\_key

Copyright © 2008-2017 Ericsson AB, All Rights Reserved public\_key 1.3 March 10, 2017

#### **Copyright © 2008-2017 Ericsson AB, All Rights Reserved**

Licensed under the Apache License, Version 2.0 (the "License"); you may not use this file except in compliance with the License. You may obtain a copy of the License at http://www.apache.org/licenses/LICENSE-2.0 Unless required by applicable law or agreed to in writing, software distributed under the License is distributed on an "AS IS" BASIS, WITHOUT WARRANTIES OR CONDITIONS OF ANY KIND, either express or implied. See the License for the specific language governing permissions and limitations under the License. The Initial Developer of the Original Code is Ericsson AB. Ericsson AB, All Rights Reserved.

## 1 public key User's Guide

This application provides an API to public-key infrastructure from **[RFC 5280](href)** (X.509 certificates) and public-key formats defined by the **[PKCS](href)** standard.

### 1.1 Introduction

### 1.1.1 Purpose

The Public Key application deals with public-key related file formats, digital signatures, and **[X-509 certificates](href)**. It is a library application that provides encode/decode, sign/verify, encrypt/decrypt, and similar functionality. It does not read or write files, it expects or returns file contents or partial file contents as binaries.

### 1.1.2 Prerequisites

It is assumed that the reader is familiar with the Erlang programming language and has a basic understanding of the concepts of using public-keys and digital certificates.

### 1.1.3 Performance Tips

The Public Key decode- and encode-functions try to use the NIFs in the ASN.1 compilers runtime modules, if they can be found. Thus, to have the ASN1 application in the path of your system gives the best performance.

### 1.2 Public-Key Records

This chapter briefly describes Erlang records derived from ASN.1 specifications used to handle public key infrastructure. The scope is to describe the data types of each component, not the semantics. For information on the semantics, refer to the relevant standards and RFCs linked in the sections below.

Use the following include directive to get access to the records and constant macros described in the following sections:

```
 -include_lib("public_key/include/public_key.hrl").
```
### 1.2.1 Data Types

Common non-standard Erlang data types used to describe the record fields in the following sections and which are not defined in the Public Key *Reference Manual* follows here:

```
time() =utc time() | general time()
utc time() ={utcTime, "YYMMDDHHMMSSZ"}
qeneral \timesime() =
   {generalTime, "YYYYMMDDHHMMSSZ"}
```

```
qeneral name() ={rfc822Name, string()}
   | {dNSName, string()}
   | {x400Address, string()}
   | {directoryName, {rdnSequence, [#AttributeTypeAndValue'{}]}}
   | {eidPartyName, special_string()}
   | {eidPartyName, special_string(), special_string()}
   | {uniformResourceIdentifier, string()}
   | {ipAddress, string()}
   | {registeredId, oid()}
   | {otherName, term()}
special\_string() ={teletexString, string()}
   | {printableString, string()}
   | {universalString, string()}
   | {utf8String, binary()}
   | {bmpString, string()}
dist_reason() =
   unused
   | keyCompromise
   | cACompromise
   | affiliationChanged
   | superseded
   | cessationOfOperation
   | certificateHold
   | privilegeWithdrawn
   | aACompromise
OID_macro() =
   ?OID_name()
OID name() =
```
atom()

### 1.2.2 RSA

Erlang representation of **[Rivest-Shamir-Adleman cryptosystem \(RSA\)](href)** keys follows:

```
#'RSAPublicKey'{
                  % integer()
   publicExponent % integer()
```

```
 }.
#'RSAPrivateKey'{
 version, % two-prime | multi
 modulus, % integer()
 publicExponent, % integer()
   privateExponent, % integer()
  prime1,<br>prime2, % integer()<br>% integer()
 prime2, % integer()
 exponent1, % integer()
 exponent2, % integer()
 coefficient, % integer()
  otherPrimeInfos % [#OtherPrimeInfo{}] | asn1 NOVALUE
  }.
#'OtherPrimeInfo'{
 prime, % integer()
 exponent, % integer()
 coefficient % integer()
   }.
```
### 1.2.3 DSA

Erlang representation of **[Digital Signature Algorithm \(DSA\)](href)** keys

```
#'DSAPrivateKey',{
 version, % integer()
 p, % integer()
 q, % integer()
 g, % integer()
  y, % integer()
 x % integer()
   }.
#'Dss-Parms',{
     p, % integer()
  q, % integer()
  g % integer()
  }.
```
### 1.2.4 ECDSA

Erlang representation of **[Elliptic Curve Digital Signature Algorithm \(ECDSA\)](href)** keys follows:

```
#'ECPrivateKey'{
 version, % integer()
 privateKey, % binary() 
 parameters, % der_encoded() - {'EcpkParameters', #'ECParameters'{}} |
 {'EcpkParameters', {namedCurve, oid()}} |
 {'EcpkParameters', 'NULL'} % Inherited by CA
   publicKey % bitstring()
  \lambda.
#'ECParameters'{
     version, % integer()<br>fieldID, % #'FieldID
              % #'FieldID'{}<br>% #'Curve'{}
 curve, % #'Curve'{}
 base, % binary() 
      order, % integer()
```

```
 cofactor % integer()
       }.
#'Curve'{
 a, % binary()<br>b, % binary()
 b, % binary()<br>seed % bitstring% bitstring() - optional
  }.
#'FieldID'{
fieldType, % oid()
  parameters % Depending on fieldType
  }.
#'ECPoint'{
       point % binary() - the public key
      \lambda.
```
### 1.2.5 PKIX Certificates

Erlang representation of PKIX certificates derived from ASN.1 specifications see also **[X509 certificates \(RFC 5280\)](href)**, also referred to as plain type, are as follows:

```
#'Certificate'{
   tbsCertificate, % #'TBSCertificate'{}
 signatureAlgorithm, % #'AlgorithmIdentifier'{} 
 signature % bitstring()
         }.
#'TBSCertificate'{
   version, \begin{array}{ccc} \text{w} & \text{w} & \text{w} \\ \text{y} & \text{y} & \text{y} \\ \text{y} & \text{y} & \text{y} \end{array}serialNumber,<br>signature, % integer()<br>% #'Algorit
 signature, % #'AlgorithmIdentifier'{} 
 issuer, % {rdnSequence, [#AttributeTypeAndValue'{}]} 
   validity,<br>
which was a which was a validity'{}<br>
subject,<br>
% {rdnSequence,
                           % {rdnSequence, [#AttributeTypeAndValue'{}]}
    subjectPublicKeyInfo, % #'SubjectPublicKeyInfo'{}
 issuerUniqueID, % binary() | asn1_novalue
 subjectUniqueID, % binary() | asn1_novalue
 extensions % [#'Extension'{}] 
   }.
#'AlgorithmIdentifier'{
    algorithm, % oid() 
    parameters % der_encoded()
   }.
```
Erlang alternate representation of PKIX certificate, also referred to as otp type

```
#'OTPCertificate'{
    tbsCertificate, \begin{array}{ccc} 8 & #'OTPTBSCertificate'{}<br>signatureAlgorithm, % #'SignatureAlgorithm'
    signatureAlgorithm, % #'SignatureAlgorithm'<br>signature % bitstring()
                                                            % bitstring() }.
#'OTPTBSCertificate'{
       version, \frac{1}{2} \frac{1}{2} \frac{1}{2} \frac{1}{2} \frac{1}{2} \frac{1}{2} \frac{1}{2} \frac{1}{2} \frac{1}{2} \frac{1}{2} \frac{1}{2} \frac{1}{2} \frac{1}{2} \frac{1}{2} \frac{1}{2} \frac{1}{2} \frac{1}{2} \frac{1}{2} \frac{1}{2} \frac{1}{2} \frac{1}{2} \% integer()
```
4 | Ericsson AB, All Rights Reserved: public key

```
 signature, % #'SignatureAlgorithm'
 issuer, % {rdnSequence, [#AttributeTypeAndValue'{}]} 
 validity, % #'Validity'{}
 subject, % {rdnSequence, [#AttributeTypeAndValue'{}]} 
 subjectPublicKeyInfo, % #'OTPSubjectPublicKeyInfo'{}
 issuerUniqueID, % binary() | asn1_novalue
 subjectUniqueID, % binary() | asn1_novalue
 extensions % [#'Extension'{}] 
  }.
#'SignatureAlgorithm'{
 algorithm, % id_signature_algorithm()
 parameters % asn1_novalue | #'Dss-Parms'{}
  }.
```
id\_signature\_algorithm() = OID\_macro()

The available OID names are as follows:

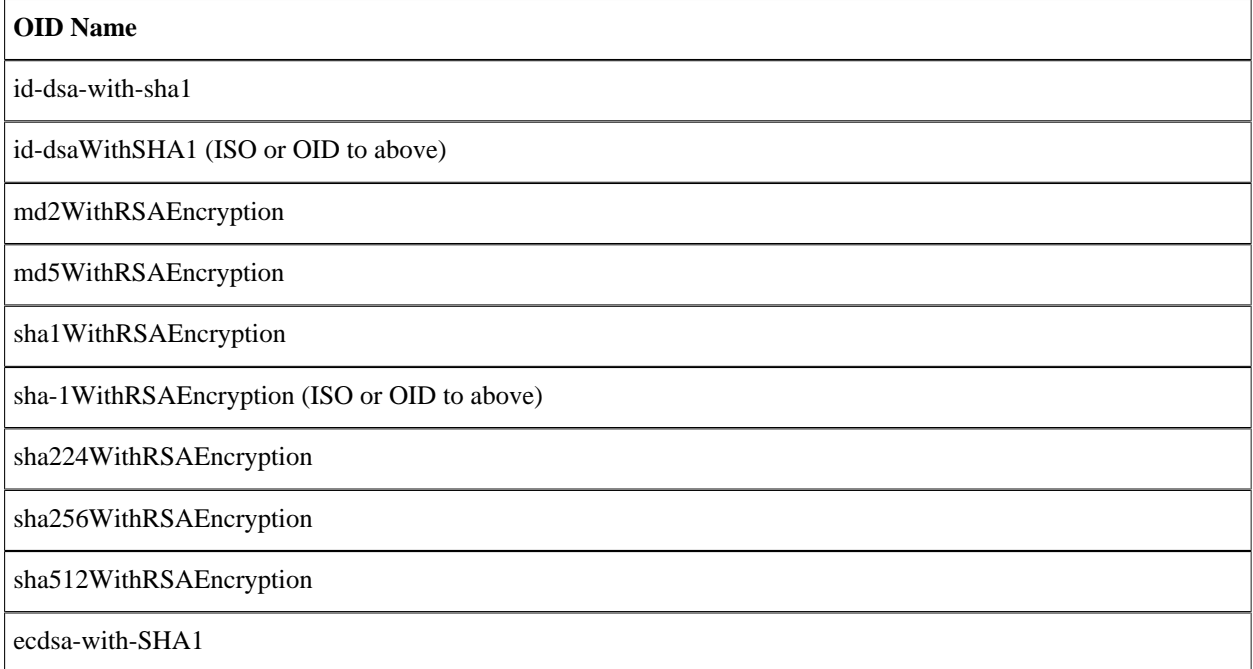

Table 2.1: Signature Algorithm OIDs

The data type 'AttributeTypeAndValue', is represented as the following erlang record:

```
#'AttributeTypeAndValue'{
 type, % id_attributes()
 value % term() 
  }.
```
The attribute OID name atoms and their corresponding value types are as follows:

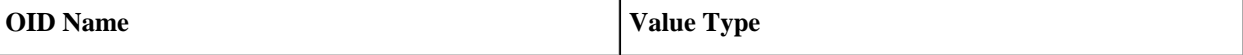

#### 1.2 Public-Key Records

| id-at-name                | special_string()            |
|---------------------------|-----------------------------|
| id-at-surname             | special_string()            |
| id-at-givenName           | special_string()            |
| id-at-initials            | special_string()            |
| id-at-generationQualifier | special_string()            |
| id-at-commonName          | special_string()            |
| id-at-localityName        | special_string()            |
| id-at-stateOrProvinceName | special_string()            |
| id-at-organizationName    | special_string()            |
| id-at-title               | special_string()            |
| id-at-dnQualifier         | {printableString, string()} |
| id-at-countryName         | {printableString, string()} |
| id-at-serialNumber        | {printableString, string()} |
| id-at-pseudonym           | special_string()            |

Table 2.2: Attribute OIDs

The data types 'Validity', 'SubjectPublicKeyInfo', and 'SubjectPublicKeyInfoAlgorithm' are represented as the following Erlang records:

```
#'Validity'{ 
 notBefore, % time()
 notAfter % time()
  }.
#'SubjectPublicKeyInfo'{
 algorithm, % #AlgorithmIdentifier{} 
 subjectPublicKey % binary() 
 }.
#'SubjectPublicKeyInfoAlgorithm'{
 algorithm, % id_public_key_algorithm()
 parameters % public_key_params()
 }.
```
The public-key algorithm OID name atoms are as follows:

#### **OID Name**

| rsaEncryption           |
|-------------------------|
| id-dsa                  |
| dhpublicnumber          |
| id-keyExchangeAlgorithm |
| id-ecPublicKey          |

Table 2.3: Public-Key Algorithm OIDs

```
#'Extension'{
 extnID, % id_extensions() | oid() 
 critical, % boolean()
 extnValue % der_encoded()
  }.
```
id\_extensions() *Standard Certificate Extensions*, *Private Internet Extensions*, *CRL Extensions* and *CRL Entry Extensions*.

### 1.2.6 Standard Certificate Extensions

The standard certificate extensions OID name atoms and their corresponding value types are as follows:

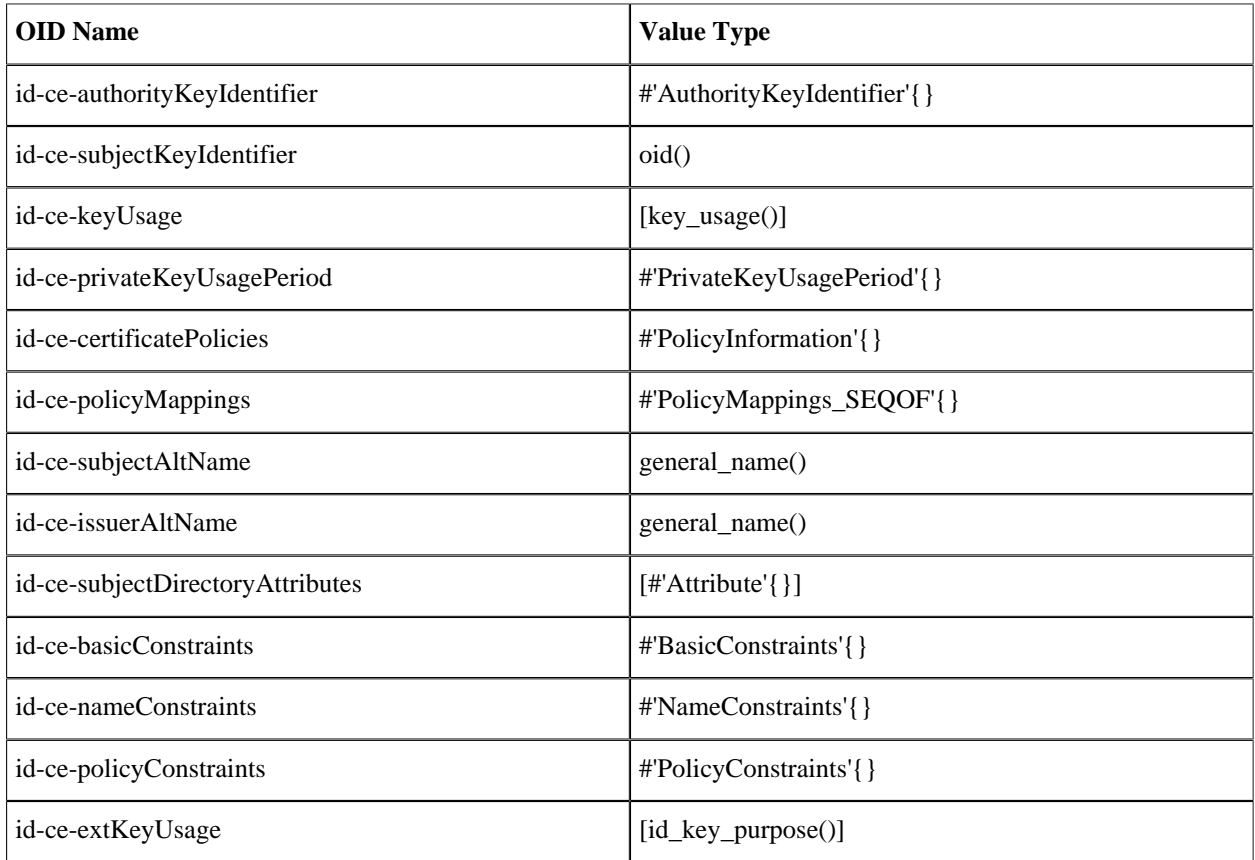

Ericsson AB, All Rights Reserved: public\_key | 7

#### 1.2 Public-Key Records

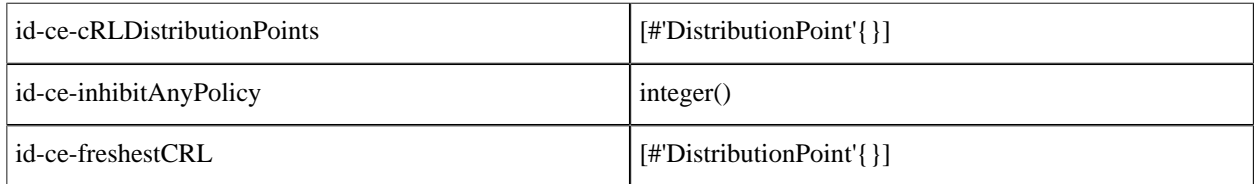

Table 2.4: Standard Certificate Extensions

#### Here:

```
key_usage()
```
- =
	- digitalSignature
	- | nonRepudiation
	- | keyEncipherment
	- | dataEncipherment
	- | keyAgreement
	- | keyCertSign
	- | cRLSign
	- | encipherOnly
	- | decipherOnly

```
And for id_key_purpose():
```
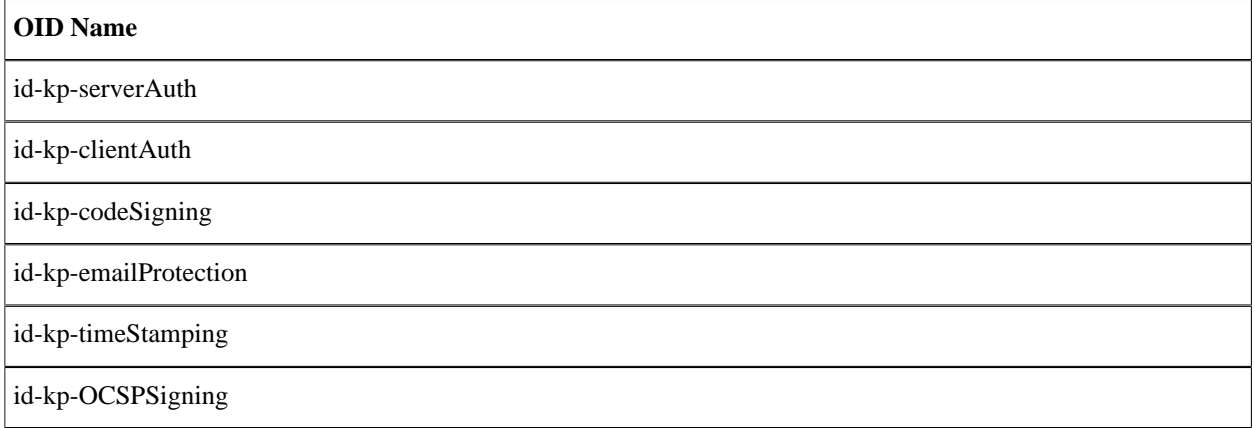

Table 2.5: Key Purpose OIDs

```
#'AuthorityKeyIdentifier'{
 keyIdentifier, % oid()
 authorityCertIssuer, % general_name()
   authorityCertSerialNumber % integer() 
  }.
#'PrivateKeyUsagePeriod'{
 notBefore, % general_time()
 notAfter % general_time()
```

```
 }.
#'PolicyInformation'{
 policyIdentifier, % oid()
 policyQualifiers % [#PolicyQualifierInfo{}]
 \sum_{i=1}^{n}#'PolicyQualifierInfo'{
   policyQualifierId, % oid()
  qualifier \% string() | #'UserNotice'{}
  }.
#'UserNotice'{
         noticeRef, % #'NoticeReference'{}
   explicitText % string()
  }.
#'NoticeReference'{
         organization, % string()
   noticeNumbers % [integer()]
  }.
#'PolicyMappings_SEQOF'{
 issuerDomainPolicy, % oid()
 subjectDomainPolicy % oid()
  }.
#'Attribute'{
          type, % oid()
   values % [der_encoded()]
   }).
#'BasicConstraints'{
   cA, % boolean()
```
}).

}).

}).

}).

```
 pathLenConstraint % integer()
#'NameConstraints'{
   permittedSubtrees, % [#'GeneralSubtree'{}]
    excludedSubtrees % [#'GeneralSubtree'{}]
#'GeneralSubtree'{
    base, % general_name()
   minimum, % integer()
    maximum % integer()
#'PolicyConstraints'{
    requireExplicitPolicy, % integer()
    inhibitPolicyMapping % integer()
```

```
#'DistributionPoint'{
     distributionPoint, % {fullName, [general_name()]} | {nameRelativeToCRLIssuer,
      [#AttributeTypeAndValue{}]}
    reasons, \begin{array}{ccc} \text{resons,} & \text{S} & [\text{dist\_reason()}] \\ \text{cRLIssuer} & \text{S} & [\text{general name}() \end{array}% [general name()]
    }).
```
### 1.2.7 Private Internet Extensions

The private internet extensions OID name atoms and their corresponding value types are as follows:

#### 1.2 Public-Key Records

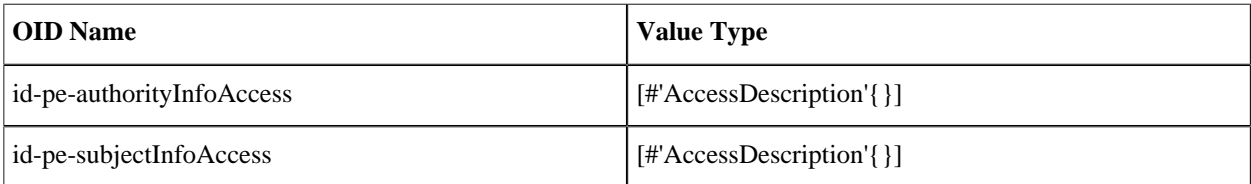

Table 2.6: Private Internet Extensions

```
#'AccessDescription'{
           accessMethod, % oid()
    accessLocation % general_name()
  }).
```
### 1.2.8 CRL and CRL Extensions Profile

Erlang representation of CRL and CRL extensions profile derived from ASN.1 specifications and RFC 5280 are as follows:

```
#'CertificateList'{
         tbsCertList, % #'TBSCertList{}
        signatureAlgorithm, % #'AlgorithmIdentifier'{}
        signature % bitstring()
   }).
#'TBSCertList'{
 version, % v2 (if defined)
 signature, % #AlgorithmIdentifier{}
 issuer, % {rdnSequence, [#AttributeTypeAndValue'{}]} 
 thisUpdate, % time()
 nextUpdate, % time() 
      revokedCertificates, % [#'TBSCertList_revokedCertificates_SEQOF'{}]
     crlExtensions \frac{1}{8} [#'Extension'{\overline{1}]
      }).
#'TBSCertList_revokedCertificates_SEQOF'{
 userCertificate, % integer()
 revocationDate, % timer()
  crlEntryExtensions % [#'Extension'{}]
  }).
```
### CRL Extensions

The CRL extensions OID name atoms and their corresponding value types are as follows:

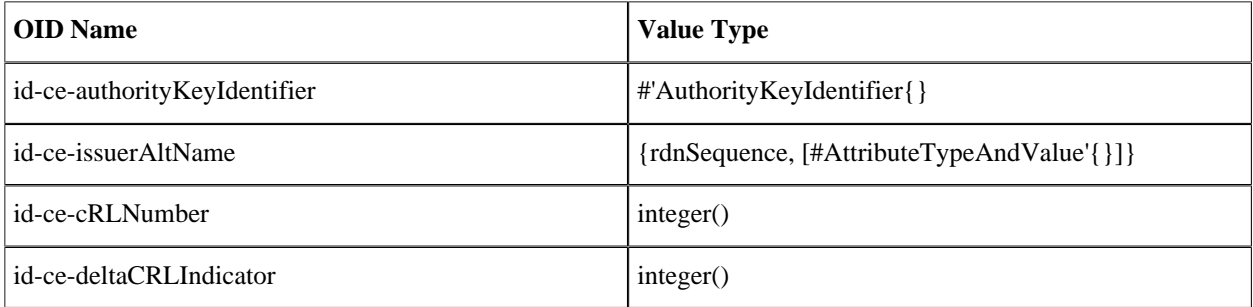

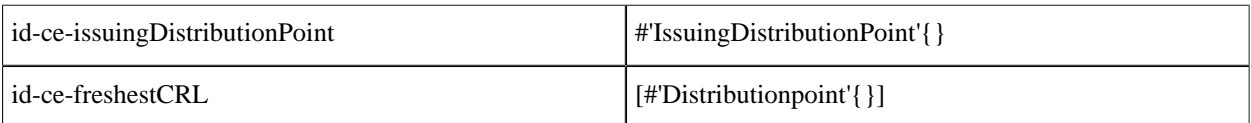

Table 2.7: CRL Extensions

Here, the data type 'IssuingDistributionPoint' is represented as the following Erlang record:

```
#'IssuingDistributionPoint'{
                                 % {fullName, [general_name()]} | {nameRelativeToCRLIssuer,
   [#AttributeTypeAndValue'{}]}
 onlyContainsUserCerts, % boolean()
 onlyContainsCACerts, % boolean()
 onlySomeReasons, % [dist_reason()]
 indirectCRL, % boolean()
   onlyContainsAttributeCerts % boolean()
   }).
```
### CRL Entry Extensions

The CRL entry extensions OID name atoms and their corresponding value types are as follows:

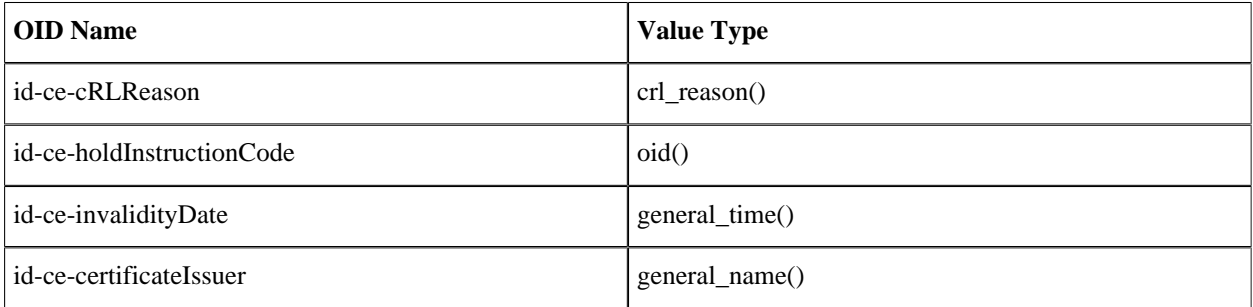

Table 2.8: CRL Entry Extensions

Here:

```
crl_reason()
   =
   unspecified
   | keyCompromise
   | cACompromise
   | affiliationChanged
   | superseded
   | cessationOfOperation
   | certificateHold
   | removeFromCRL
```
| privilegeWithdrawn

```
| aACompromise
```
#### PKCS#10 Certification Request

Erlang representation of a PKCS#10 certification request derived from ASN.1 specifications and RFC 5280 are as follows:

```
#'CertificationRequest'{
          certificationRequestInfo #'CertificationRequestInfo'{},
  signatureAlgorithm #'CertificationRequest_signatureAlgorithm'{}}.
  signature bitstring()
   }
#'CertificationRequestInfo'{
   version atom(),
   subject {rdnSequence, [#AttributeTypeAndValue'{}]} ,
  subjectPKInfo #'CertificationRequestInfo subjectPKInfo'{},
  attributes [#'AttributePKCS-10' {}]
   }
#'CertificationRequestInfo_subjectPKInfo'{
          algorithm #'CertificationRequestInfo_subjectPKInfo_algorithm'{}
    subjectPublicKey bitstring()
 }
#'CertificationRequestInfo_subjectPKInfo_algorithm'{
    algorithm =oid(),
     parameters = der_encoded()
} 
#'CertificationRequest_signatureAlgorithm'{
    algorithm = oid(),
     parameters = der_encoded()
     }
#'AttributePKCS-10'{
   type =oid(),
    values = [der_encoded()]
}
```
### 1.3 Getting Started

This section describes examples of how to use the Public Key API. Keys and certificates used in the following sections are generated only for testing the Public Key application.

Some shell printouts in the following examples are abbreviated for increased readability.

### 1.3.1 PEM Files

Public-key data (keys, certificates, and so on) can be stored in Privacy Enhanced Mail (PEM) format. The PEM files have the following structure:

```
 <text>
 -----BEGIN <SOMETHING>-----
 <Attribute> : <Value>
 <Base64 encoded DER data>
 -----END <SOMETHING>-----
 <text>
```
A file can contain several BEGIN/END blocks. Text lines between blocks are ignored. Attributes, if present, are ignored except for Proc-Type and DEK-Info, which are used when DER data is encrypted.

#### DSA Private Key

A DSA private key can look as follows:

#### Note:

File handling is not done by the Public Key application.

```
1> {ok, PemBin} = file:read_file("dsa.pem").
{ok,<<"-----BEGIN DSA PRIVATE KEY-----\nMIIBuw"...>>}
```
The following PEM file has only one entry, a private DSA key:

```
2> [DSAEntry] = public_key:pem_decode(PemBin).
[{'DSAPrivateKey',<<48,130,1,187,2,1,0,2,129,129,0,183,
                     179,230,217,37,99,144,157,21,228,204,
       162,207,61,246,...>>,
       not_encrypted}]
```

```
3> Key = public_key:pem_entry_decode(DSAEntry).
#'DSAPrivateKey'{version = 0,
                 p = 12900045185019966618...6593, q = 1216700114794736143432235288305776850295620488937,
                  g = 10442040227452349332...47213,
                  y = 87256807980030509074...403143,
                  x = 510968529856012146351317363807366575075645839654}
```
### RSA Private Key with Password

An RSA private key encrypted with a password can look as follows:

```
1 > \{ ok, PemBin \} = file: read file("rsa.pem").{ok,<<"Bag Attribut"...>>}
```
The following PEM file has only one entry, a private RSA key:

```
2>[RSAEntry] = public_key:pem_decode(PemBin).
[{'RSAPrivateKey',<<224,108,117,203,152,40,15,77,128,126,
                      221,195,154,249,85,208,202,251,109,
                      119,120,57,29,89,19,9,...>>,
                   {"DES-EDE3-CBC", <<"kÙeø\frac{1}{4}pµL">>}}]
```
In this following example, the password is "abcd1234":

```
3> Key = public_key:pem_entry_decode(RSAEntry, "abcd1234").
     #'RSAPrivateKey'{version = 'two-prime',
                  modulus = 1112355156729921663373...2737107,
                  publicExponent = 65537,
                  privateExponent = 58064406231183...2239766033,
                  prime1 = 11034766614656598484098...7326883017,
```

```
 prime2 = 10080459293561036618240...77738643771,
 exponent1 = 77928819327425934607...22152984217,
 exponent2 = 36287623121853605733...20588523793,
 coefficient = 924840412626098444...41820968343,
 otherPrimeInfos = asn1_NOVALUE}
```
#### X509 Certificates

The following is an example of X509 certificates:

```
1> {ok, PemBin} = file:read_file("cacerts.pem").
{ok,<<"-----BEGIN CERTIFICATE-----\nMIIC7jCCAl"...>>}
```
The following file includes two certificates:

```
2> [CertEntry1, CertEntry2] = public key:pem decode(PemBin).
[{'Certificate',<<48,130,2,238,48,130,2,87,160,3,2,1,2,2,
                   9,0,230,145,97,214,191,2,120,150,48,13,
                   \ldots>>.
                 not_encrypted},
 {'Certificate', <<48,130,3,200,48,130,3,49,160,3,2,1,2,2,1,
                   1,48,13,6,9,42,134,72,134,247,...>>,
                not encrypted}]
```
Certificates can be decoded as usual:

```
2 Cert = public key: pem entry decode(CertEntry1).
#'Certificate'{
     tbsCertificate =
          #'TBSCertificate'{
               version = v3,serialNumber = 16614168075301976214,
               signature =
                   #'AlgorithmIdentifier'{
\text{algorithm} = \{1, 2, 840, 113549, 1, 1, 5\},p_1 = 2, p_2 = 2, p_3 = 2, p_4 = 2, p_5 = 2, p_6 = 2, p_7 = 2, p_8 = 2, p_9 = 2, p_9 = 2, p_9 = 2, p_9 = 2, p_9 = 2, p_9 = 2, p_9 = 2, p_9 = 2, p_9 = 2, p_9 = 2, p_9 = 2, p_9 = 2, p_9 = 2, p_9 = 2,  issuer =
                   {rdnSequence,
                        [[#'AttributeTypeAndValue'{
type = \{2, 5, 4, 3\},\ value = <<19,8,101,114,108,97,110,103,67,65>>}],
                          [#'AttributeTypeAndValue'{
                              type = \{2, 5, 4, 11\}value = <<19,10,69,114,108,97,110,103,32,79,84,80>>}],
                          [#'AttributeTypeAndValue'{
                              type = \{2, 5, 4, 10\}value = <<19,11,69,114,105,99,115,115,111,110,32,65,66>>}],
                          [#'AttributeTypeAndValue'{
                              type = \{2, 5, 4, 7\},
                              value = <<19,9,83,116,111,99,107,104,111,108,109>>}],
                          [#'AttributeTypeAndValue'{
                              type = \{2, 5, 4, 6\},
                               value = <<19,2,83,69>>}],
                          [#'AttributeTypeAndValue'{
                               type = {1,2,840,113549,1,9,1},
                              value = <<22, 22, 112, 101, 116, 101, 114, 64, 101, 114, ... >>}]]},
               validity =
                   #'Validity'{
                        notBefore = {utcTime,"080109082929Z"},
                        notAfter = {utcTime,"080208082929Z"}},
               subject =
```

```
 {rdnSequence,
                  [[#'AttributeTypeAndValue'{
                        type = {2, 5, 4, 3},
                        value = <<19,8,101,114,108,97,110,103,67,65>>}],
                    [#'AttributeTypeAndValue'{
                        type = \{2, 5, 4, 11\},
                         value = <<19,10,69,114,108,97,110,103,32,79,84,80>>}],
                    [#'AttributeTypeAndValue'{
                        type = \{2, 5, 4, 10\},
                        value = <<19,11,69,114,105,99,115,115,111,110,32,...>>}],
                    [#'AttributeTypeAndValue'{
                        type = \{2, 5, 4, 7\}value = <<19,9,83,116,111,99,107,104,111,108,...>>}],
                    [#'AttributeTypeAndValue'{
                        type = \{2, 5, 4, 6\}value = \le 19, 2, 83, 69 \ge 1.
                    [#'AttributeTypeAndValue'{
                        type = \{1, 2, 840, 113549, 1, 9, 1\}value = <<22,22,112,101,116,101,114,64,...>>}]]},
          subjectPublicKeyInfo =
              #'SubjectPublicKeyInfo'{
                 alqorithm = #'AlgorithmIdentifier'{
                          algorithms = {1, 2, 840, 113549, 1, 1, 1},parameters = <5,0>>,
                  subjectPublicKey =
                      \{0, \leq 48, 129, 137, 2, 129, 129, 0, 203, 209, 187, 77, 73, 231, 90, \ldots \geq \}issuerUniqueID = asn1 NOVALUE,subjectUniqueID = asn1 NOVALUE,
         extensions =
              [#'Extension'{
                  extnID = {2, 5, 29, 19},
                   critical = true,
                  extnValue = [48, 3, 1, 1, 255],
               #'Extension'{
                  extnID = {2, 5, 29, 15},
                   critical = false,
                  extnValue = [3, 2, 1, 6],
               #'Extension'{
                  extnID = {2, 5, 29, 14} critical = false,
                  extnValue = [4, 20, 27, 217, 65, 152, 6, 30, 142], \ldots] #'Extension'{
                  extnID = {2, 5, 29, 17} critical = false,
                   extnValue = [48,24,129,22,112,101,116,101|...]}]},
signatureAlgorithm =
     #'AlgorithmIdentifier'{
        algorithm = \{1, 2, 840, 113549, 1, 1, 5\},
        parameters = <5,0>>,
 signature =
 <<163,186,7,163,216,152,63,47,154,234,139,73,154,96,120,
 165,2,52,196,195,109,167,192,...>>}
```
Parts of certificates can be decoded with public\_key:der\_decode/2, using the ASN.1 type of that part. However, an application-specific certificate extension requires application-specific ASN.1 decode/encode-functions. In the recent example, the first value of rdnSequence is of ASN.1 type 'X520CommonName'. ( $\{2, 5, 4, 3\}$ ) = ?id-at-commonName):

```
public key:der decode('X520CommonName', <<19,8,101,114,108,97,110,103,67,65>>).
{printableString,"erlangCA"}
```
 $3$  > {  $\Box$ , DerCert,  $\Box$ } = CertEntry1.

However, certificates can also be decoded using pkix decode  $cert/2$ , which can customize and recursively decode standard parts of a certificate:

```
4> public_key:pkix_decode_cert(DerCert, otp).
#'OTPCertificate'{
     tbsCertificate =
         #'OTPTBSCertificate'{
              version = v3,serialNumber = 16614168075301976214,
              signature =
                  #'SignatureAlgorithm'{
                     algorithm = \{1, 2, 840, 113549, 1, 1, 5\},
                      parameters = 'NULL'},
              issuer =
                  {rdnSequence,
                       [[#'AttributeTypeAndValue'{
                            type = \{2, 5, 4, 3\},
                             value = {printableString,"erlangCA"}}],
                        [#'AttributeTypeAndValue'{
                             type = {2,5,4,11},
                             value = {printableString,"Erlang OTP"}}],
                        [#'AttributeTypeAndValue'{
                            type = \{2, 5, 4, 10\} value = {printableString,"Ericsson AB"}}],
                        [#'AttributeTypeAndValue'{
                            type = \{2, 5, 4, 7\} value = {printableString,"Stockholm"}}],
                       [#'AttributeTypeAndValue'{type = {2, 5, 4, 6}, value = "SE"}],
                        [#'AttributeTypeAndValue'{
                             type = {1,2,840,113549,1,9,1},
                             value = "peter@erix.ericsson.se"}]]},
              validity =
                  #'Validity'{
                      notBefore = {utcTime,"080109082929Z"},
                      notAfter = {utcTime,"080208082929Z"}},
              subject =
                  {rdnSequence,
                       [[#'AttributeTypeAndValue'{
                            type = \{2, 5, 4, 3\},
                             value = {printableString,"erlangCA"}}],
                        [#'AttributeTypeAndValue'{
```
type =  $\{2, 5, 4, 11\}$ 

 [#'AttributeTypeAndValue'{ type =  $\{2, 5, 4, 10\}$ ,

 [#'AttributeTypeAndValue'{ type =  $\{2, 5, 4, 7\}$ 

[#'AttributeTypeAndValue'{

#'PublicKeyAlgorithm'{

parameters = 'NULL'},

#'OTPSubjectPublicKeyInfo'{

 subjectPublicKey = #'RSAPublicKey'{

value = {printableString,"Erlang OTP"}}],

value = {printableString,"Ericsson AB"}}],

value = {printableString,"Stockholm"}}],

 $algorithms = {1, 2, 840, 113549, 1, 1, 1},$ 

type =  $\{1, 2, 840, 113549, 1, 9, 1\}$ , value = "peter@erix.ericsson.se"}]]},

 $[#^\dagger$ AttributeTypeAndValue'{type =  $\{2,5,4,6\}$ , value = "SE"}],

### 16 | Ericsson AB, All Rights Reserved: public\_key

subjectPublicKeyInfo =

algorithm =

```
modulus = 1431267547247997...37419,
                         publicExponent = 65537},
         issuerUniqueID = asn1_NOVALUE,
         subjectUniqueID = asn1_NOVALUE,
         extensions =
              [#'Extension'{
                  extnID = {2, 5, 29, 19},
                   critical = true,
                   extnValue =
                       #'BasicConstraints'{
                          cA = true, pathLenConstraint = asn1_NOVALUE} },
               #'Extension'{
                  extnID = {2, 5, 29, 15},
                   critical = false,
                  extnValue = [keyCertSign, cRLSign] }.
               #'Extension'{
                  extnID = {2, 5, 29, 14},
                   critical = false,
                   extnValue = [27,217,65,152,6,30,142,132,245|...]},
               #'Extension'{
                  extnID = {2, 5, 29, 17}, critical = false,
                   extnValue = [{rfc822Name,"peter@erix.ericsson.se"}]}]},
 signatureAlgorithm =
     #'SignatureAlgorithm'{
        algorithms = {1, 2, 840, 113549, 1, 1, 5}, parameters = 'NULL'},
 signature =
      <<163,186,7,163,216,152,63,47,154,234,139,73,154,96,120,
        165,2,52,196,195,109,167,192,...>>}
```
This call is equivalent to public\_key:pem\_entry\_decode(CertEntry1):

5> public\_key:pkix\_decode\_cert(DerCert, plain). #'Certificate'{ ...}

#### Encoding Public-Key Data to PEM Format

If you have public-key data and want to create a PEM file this can be done by calling functions public\_key:pem\_entry\_encode/2 and pem\_encode/1 and saving the result to a file. For example, assume that you have PubKey = 'RSAPublicKey' $\{\}$ . Then you can create a PEM-"RSA PUBLIC KEY" file (ASN.1) type 'RSAPublicKey') or a PEM-"PUBLIC KEY" file ('SubjectPublicKeyInfo' ASN.1 type).

The second element of the PEM-entry is the ASN.1 DER encoded key data:

```
1> PemEntry = public_key:pem_entry_encode('RSAPublicKey', RSAPubKey).
{'RSAPublicKey', <<48,72,...>>, not_encrypted}
2> PemBin = public_key:pem_encode([PemEntry]).
<<"-----BEGIN RSA PUBLIC KEY-----\nMEgC...>>
3> file:write file("rsa pub key.pem", PemBin).
ok
```
or:

```
1> PemEntry = public_key:pem_entry_encode('SubjectPublicKeyInfo', RSAPubKey).
{'SubjectPublicKeyInfo', <<48,92...>>, not_encrypted}
```

```
2 PemBin = public key: pem encode([PemEntry]).
<<"-----BEGIN PUBLIC KEY-----\nMFw...>>
3> file:write file("pub key.pem", PemBin).
ok
```
### 1.3.2 RSA Public-Key Cryptography

Suppose you have the following private key and a corresponding public key:

- PrivateKey =  $\#$ 'RSAPrivateKey $\{\}$ ' and the plaintext Msg = binary()
- PublicKey = #'RSAPublicKey'{}

Then you can proceed as follows:

Encrypt with the private key:

```
RsaEncrypted = public_key:encrypt_private(Msg, PrivateKey),
Msg = public_key:decrypt_public(RsaEncrypted, PublicKey),
```
Encrypt with the public key:

```
RsaEncrypted = public key:encrypt public(Msg, PublicKey),
Msg = public_key:decrypt_private(RsaEncrypted, PrivateKey),
```
#### Note:

You normally do only one of the encrypt or decrypt operations, and the peer does the other. This normaly used in legacy applications as a primitive digital signature.

### 1.3.3 Digital Signatures

Suppose you have the following private key and a corresponding public key:

- PrivateKey =  $\#$ 'RSAPrivateKey{ }' or  $\#$ 'DSAPrivateKey' { } and the plaintext Msq = binary()
- PublicKey =  $\#$ 'RSAPublicKey'{} or {integer(),  $\#$ 'DssParams'{}}

Then you can proceed as follows:

```
Signature = public key: sign(Msg, sha, PrivateKey)
true = public_key:verify(Msg, sha, Signature, PublicKey),
```
#### Note:

You normally do only one of the sign or verify operations, and the peer does the other.

It can be appropriate to calculate the message digest before calling sign or verify, and then use none as second argument:

```
Didest = crvpto;sha(Msa).
Signature = public key:sign(Digest, none, PrivateKey),
true = public_key:verify(Digest, none, Signature, PublicKey),
```
### 1.3.4 Verifying a certificate hostname

### Background

When a client checks a server certificate there are a number of checks available like checks that the certificate is not revoked, not forged or not out-of-date.

There are however attacks that are not detected by those checks. Suppose a bad guy has succeded with a DNS infection. Then the client could belive it is connecting to one host but ends up at another but evil one. Though it is evil, it could have a perfectly legal certificate! The certificate has a valid signature, it is not revoked, the certificate chain is not faked and has a trusted root and so on.

To detect that the server is not the intended one, the client must additionaly perform a *hostname verification*. This procedure is described in **[RFC 6125](href)**. The idea is that the certificate lists the hostnames it could be fetched from. This is checked by the certificate issuer when the certificate is signed. So if the certificate is issued by a trusted root the client could trust the host names signed in it.

There is a default hostname matching procedure defined in **[RFC 6125, section 6](href)** as well as protocol dependent variations defined in **[RFC 6125 appendix B](href)**. The default procedure is implemented in *public\_key:pkix\_verify\_hostname/2,3.* It is possible for a client to hook in modified rules using the options list.

Some terminology is needed: the certificate presents hostname(s) on which it is valid. Those are called *Presented IDs*. The hostname(s) the client belives it connects to are called *Reference IDs*. The matching rules aims to verify that there is at least one of the Reference IDs that matches one of the Presented IDs. If not, the verification fails.

The IDs contains normal fully qualified domain names like e.g foo.example.com, but IP addresses are not recommended. The rfc describes why this is not recommended as well as security considerations about how to aquire the Reference IDs.

Internationalized domain names are not supported.

#### The verification process

Traditionally the Presented IDs were found in the Subject certificate field as CN names. This is still quite common. When printing a certificate they show up as:

```
 $ openssl x509 -text < cert.pem
 ...
 Subject: C=SE, CN=example.com, CN=*.example.com, O=erlang.org
 ...
```
The example Subject field has one C, two CN and one O part. It is only the CN (Common Name) that is used by hostname verification. The two other (C and O) is not used here even when they contain a domain name like the O part. The C and O parts are defined elsewhere and meaningful only for other functions.

In the example the Presented IDs are example.com as well as hostnames matching  $*$ .example.com. For example foo.example.com and bar.example.com both matches but not foo.bar.example.com. The name erlang.org matches neither since it is not a CN.

In case where the Presented IDs are fetched from the Subject certificate field, the names may contain wildcard characters. The function handles this as defined in **[chapter 6.4.3 in RFC 6125](href)**.

There may only be one wildcard character and that is in the first label, for example:  $*$ , example.com. This matches foo.example.com but neither example.com nor foo.bar.example.com.

There may be label characters before or/and after the wildcard. For example:  $a * d$ .example.com matches abcd.example.com and ad.example.com, but not ab.cd.example.com.

In the previous example there is no indication of which protocols are expected. So a client has no indication of whether it is a web server, an ldap server or maybe a sip server it is connected to. There are fields in the certificate that can indicate this. To be more exact, the rfc introduces the usage of the X509v3 Subject Alternative Name in the X509v3 extensions field:

```
 $ openssl x509 -text < cert.pem
 ...
 X509v3 extensions:
     X509v3 Subject Alternative Name:
          DNS:kb.example.org, URI:https://www.example.org
  ...
```
Here kb.example.org serves any protocol while www.example.org presents a secure web server.

The next example has both Subject and Subject Alternate Name present:

```
 $ openssl x509 -text < cert.pem
 ...
 Subject: C=SE, CN=example.com, CN=*.example.com, O=erlang.org
 ...
 X509v3 extensions:
     X509v3 Subject Alternative Name:
          DNS:kb.example.org, URI:https://www.example.org
  ...
```
The RFC states that if a certificate defines Reference IDs in a Subject Alternate Name field, the Subject field MUST NOT be used for host name checking, even if it contains valid CN names. Therefore only kb, example, org and https://www.example.org matches. The match fails both for example.com and foo.example.com becuase they are in the Subject field which is not checked because the Subject Alternate Name field is present.

#### Function call examples

#### Note:

Other applications like ssl/tls or https might have options that are passed down to the public\_key:pkix\_verify\_hostname. You will probably not have to call it directly

Suppose our client expects to connect to the web server https://www.example.net. This URI is therefore the Reference IDs of the client. The call will be:

```
 public_key:pkix_verify_hostname(CertFromHost,
                          [{uri_id, "https://www.example.net"}
\Box).
```
20 | Ericsson AB, All Rights Reserved: public key

The call will return true or false depending on the check. The caller do not need to handle the matching rules in the rfc. The matching will proceed as:

- If there is a Subject Alternate Name field, the  $\{uri_id,string() \}$  in the function call will be compared to any {uniformResourceIdentifier,  $string()$ } in the Certificate field. If the two strings() are equal (case insensitive), there is a match. The same applies for any  $\{dns_id,string() \}$ in the call which is compared with all  $\{dNSName, string() \}$  in the Certificate field.
- If there is NO Subject Alternate Name field, the Subject field will be checked. All CN names will be compared to all hostnames *extracted* from {uri\_id,string()} and from {dns\_id,string()}.

#### Extending the search mechanism

The caller can use own extraction and matching rules. This is done with the two options fqdn\_fun and match\_fun.

#### Hostname extraction

The fqdn\_fun extracts hostnames (Fully Qualified Domain Names) from uri\_id or other ReferenceIDs that are not pre-defined in the public\_key function. Suppose you have some URI with a very special protocol-part: myspecial://example.com". Since this a non-standard URI there will be no hostname extracted for matching CN-names in the Subject.

To "teach" the function how to extract, you can give a fun which replaces the default extraction function. The fqdn fun takes one argument and returns either a string() to be matched to each CN-name or the atom default which will invoke the default fqdn extraction function. The return value undefined removes the current URI from the fqdn extraction.

```
 ...
 Extract = fun({uri_id, "myspecial://"++HostName}) -> HostName;
               (_Else) -> default
            end,
 ... 
 public_key:pkix_verify_hostname(CertFromHost, RefIDs,
                                  [{fqdn fun, Extract}])
 ...
```
#### Re-defining the match operations

The default matching handles dns\_id and uri\_id. In an uri\_id the value is tested for equality with a value from the Subject Alternate Name. If som other kind of matching is needed, use the match fun option.

The match\_fun takes two arguments and returns either true, false or default. The value default will invoke the default match function.

```
 ...
 Match = fun({uri_id,"myspecial://"++A},
 {uniformResourceIdentifier,"myspecial://"++B}) ->
                                                    my_match(A,B);
            (_RefID, _PresentedID) ->
                                default
         end,
 ...
public key:pkix verify hostname(CertFromHost, RefIDs,
                                 [{match fun, Match}]),
 ...
```
In case of a match operation between a ReferenceID and a CN value from the Subject field, the first argument to the fun is the extracted hostname from the ReferenceID, and the second argument is the tuple  $\{\text{cn}, \text{string}(\)}$ taken from the Subject field. That makes it possible to have separate matching rules for Presented IDs from the Subject field and from the Subject Alternate Name field.

The default matching transformes the ascii values in strings to lowercase before comparing. The match\_fun is however called without any transfomation applied to the strings. The reason is to enable the user to do unforseen handling of the strings where the original format is needed.

### "Pinning" a Certificate

The **[RFC 6125](href)** defines *pinning* as:

*"The act of establishing a cached name association between the application service's certificate and one of the client's reference identifiers, despite the fact that none of the presented identifiers matches the given reference identifier. ..."*

The purpose is to have a mechanism for a human to accept an otherwise faulty Certificate. In for example a web browser, you could get a question like

*Warning: you wanted to visit the site www.example.com, but the certificate is for shop.example.com. Accept anyway (yes/no)?"*

This could be accomplished with the option fail\_callback which will be called if the hostname verification fails:

```
-include lib("public key/include/public_key.hrl"). % Record def
 ...
Fail = fun (#'OTPCertificate'{}=C) ->
               case in_my_cache(C) orelse my_accept(C) of
                   true ->
                         enter_my_cache(C),
                         true;
                    false ->
                         false
          end,
 ...
 public_key:pkix_verify_hostname(CertFromHost, RefIDs,
                                    [{fail_callback, Fail}]),
  ...
```
### 1.3.5 SSH Files

SSH typically uses PEM files for private keys but has its own file format for storing public keys. The public\_key application can be used to parse the content of SSH public-key files.

### RFC 4716 SSH Public-Key Files

RFC 4716 SSH files looks confusingly like PEM files, but there are some differences:

```
1 > \{ ok, SshBin \} = file: read file("ssh2 rsa pub").{ok, <<"---- BEGIN SSH2 PUBLIC KEY ----\nAAAA"...>>}
```
This is equivalent to calling public\_key:ssh\_decode(SshBin, rfc4716\_public\_key):

```
2> public key:ssh decode(SshBin, public key).
[{#'RSAPublicKey'{modulus = 794430685...91663,
```
22 | Ericsson AB, All Rights Reserved: public key

```
publicExponent = 35, []}]
```
#### OpenSSH Public-Key Format

OpenSSH public-key format looks as follows:

```
1 > \{ok, SshBin\} = file: read file("openssh dsa pub").{ok,<<"ssh-dss AAAAB3Nza"...>>}
```
This is equivalent to calling public\_key:ssh\_decode(SshBin, openssh\_public\_key):

```
2> public_key:ssh_decode(SshBin, public_key).
[{{15642692...694280725,
   #'Dss-Parms'{p = 17291273936...696123221,
                q = 1255626590179665817295475654204371833735706001853,
                g = 10454211196...480338645},
   [{comment,"dhopson@VMUbuntu-DSH"}]}]
```
#### Known Hosts - OpenSSH Format

Known hosts - OpenSSH format looks as follows:

```
1> {ok, SshBin} = file:read_file("known_hosts").
\{ok, \ll "hostname.domain.com, 192.168.0.1 ssh-rsa AAAAB... >>}
```
Returns a list of public keys and their related attributes. Each pair of key and attribute corresponds to one entry in the known hosts file:

```
2> public_key:ssh_decode(SshBin, known_hosts).
[4"RSAPublickey' {\overline{m}}odulus = 1498979460408...72721699, publicExponent = 35},
   [{hostnames,["hostname.domain.com","192.168.0.1"]}]},
  {#'RSAPublicKey'{modulus = 14989794604088...2721699,
                    publicExponent = 35},
   [{comment,"foo@bar.com"},
    {hostnames,["|1|BWO5qDxk/cFH0wa05JLdHn+j6xQ=|rXQvIxh5cDD3C43k5DPDamawVNA="]}]}]
```
#### Authorized Keys - OpenSSH Format

Authorized keys - OpenSSH format looks as follows:

```
1 > \{ ok, ShBin\} = file: read file("auth keys").{ok, <<"command=\"dump /home\",no-pty,no-port-forwarding ssh-rsa AAA...>>}
```
Returns a list of public keys and their related attributes. Each pair of key and attribute corresponds to one entry in the authorized key file:

```
2> public_key:ssh_decode(SshBin, auth_keys).
[4"RSAPu\overline{b}lickey'\overline{m}odulus = 794430685...691663, publicExponent = 35},
 [{comment,"dhopson@VMUbuntu-DSH"},
 {options,["command=\"dump/home\"","no-pty",
               "no-port-forwarding"]}]},
  {{1564269258491...607694280725,
    #'Dss-Parms'{p = 17291273936185...763696123221,
```

```
 q = 1255626590179665817295475654204371833735706001853,
             g = 10454211195705...60511039590076780999046480338645\}, [{comment,"dhopson@VMUbuntu-DSH"}]}]
```
### Creating an SSH File from Public-Key Data

If you got a public key PubKey and a related list of attributes Attributes as returned by ssh\_decode/2, you can create a new SSH file, for example:

```
N> SshBin = public_key:ssh_encode([{PubKey, Attributes}], openssh_public_key),
<<"ssh-rsa "...>>
N+1> file:write_file("id_rsa.pub", SshBin).
ok
```
## 2 Reference Manual

The public\_key application provides functions to handle public-key infrastructure from RFC 3280 (X.509 certificates) and parts of the PKCS standard.

### public key

Application

Provides encode/decode of different file formats (PEM, OpenSSH), digital signature and verification functions, validation of certificate paths and certificate revocation lists (CRLs) and other functions for handling of certificates, keys and CRLs.

- Supports **[RFC 5280](href)**  Internet X.509 Public-Key Infrastructure Certificate and Certificate Revocation List (CRL) Profile. Certificate policies are currently not supported.
- Supports **[PKCS-1](href)**  RSA Cryptography Standard
- Supports **[DSS](href)** Digital Signature Standard (DSA Digital Signature Algorithm)
- Supports **[PKCS-3](href)**  Diffie-Hellman Key Agreement Standard
- Supports **[PKCS-5](href)** Password-Based Cryptography Standard
- Supports **[PKCS-8](href)** Private-Key Information Syntax Standard
- Supports **[PKCS-10](href)** Certification Request Syntax Standard

### DEPENDENCIES

The public\_key application uses the Crypto application to perform cryptographic operations and the ASN-1 application to handle PKIX-ASN-1 specifications, hence these applications must be loaded for the public\_key application to work. In an embedded environment this means they must be started with application:start/ [1,2] before the public\_key application is started.

### ERROR LOGGER AND EVENT HANDLERS

The public\_key application is a library application and does not use the error logger. The functions will either succeed or fail with a runtime error.

SFF ALSO

*application(3)*

### public\_key

Erlang module

Provides functions to handle public-key infrastructure, for details see *public\_key(6)*.

### DATA TYPES

#### Note:

All records used in this Reference Manual are generated from ASN.1 specifications and are documented in the User's Guide. See *Public-key Records*.

Use the following include directive to get access to the records and constant macros described here and in the User's Guide:

-include\_lib("public\_key/include/public\_key.hrl").

The following data types are used in the functions for public\_key:

oid()

Object identifier, a tuple of integers as generated by the ASN.1 compiler.

```
boolean() =
   true | false
string() =[bytes()]
der_encoded() =
   binary()
pki_asn1_type() =
   'Certificate'
    | 'RSAPrivateKey'
   | 'RSAPublicKey'
   | 'DSAPrivateKey'
   | 'DSAPublicKey'
   | 'DHParameter'
   | 'SubjectPublicKeyInfo'
   | 'PrivateKeyInfo'
   | 'CertificationRequest'
   | 'CertificateList'
   | 'ECPrivateKey'
   | 'EcpkParameters'
```

```
pem_entry () =
   {pki_asn1_type(), binary(), %% DER or encrypted DER
   not_encrypted | cipher_info()}
cipher info() ={"RC2-CBC" | "DES-CBC" | "DES-EDE3-CBC", crypto:strong_rand_bytes(8)
   | {\#}'PBEParameter{\}, digest_type()} | {\#}'PBES2-params'{\}public key() =rsa_public_key() | dsa_public_key() | ec_public_key()
private_key() =
   rsa private key() | dsa private key() | ec private key()
rsa_public_key() =
   #'RSAPublicKey'{}
rsa_private_key() =
   #'RSAPrivateKey'{}
dsa public key() ={integer( ), #'Dss-Parms'{} \{\}dsa_private_key() =
   #'DSAPrivateKey'{}
ec_public_key()
   =\{ #'ECPoint'{}, #'ECParameters'{} | {namedCurve, oid()}}
ec_private_key() =
   #'ECPrivateKey'{}
public_crypt_options() =
   [{rsa_pad, rsa_padding()}]
rsa_padding() =
   'rsa_pkcs1_padding'
   | 'rsa_pkcs1_oaep_padding'
   | 'rsa_no_padding'
digest type() =Union of rsa_digest_type(), dss_digest_type(), and ecdsa_digest_type().
rsa_digest_type() =
   'md5' | 'sha' | 'sha224' | 'sha256' | 'sha384' | 'sha512'
dss digest type() ='sha'
ecdsa digest type() ='sha'| 'sha224' | 'sha256' | 'sha384' | 'sha512'
```

```
crl reason() =
```
unspecified

- | keyCompromise
- | cACompromise

```
| affiliationChanged
```
| superseded

```
| cessationOfOperation
```
- | certificateHold
- | privilegeWithdrawn
- | aACompromise

```
issuer_name() =
```

```
{rdnSequence,[#'AttributeTypeAndValue'{}]}
```

```
ssh_file() =
```
openssh\_public\_key

```
| rfc4716_public_key
```
- | known\_hosts
- | auth\_keys

### Exports

```
compute_key(OthersKey, MyKey)->
compute_key(OthersKey, MyKey, Params)->
Types:
   OthersKey = #'ECPoint'{} | binary(), MyKey = #'ECPrivateKey'{} | binary()
   Params = #'DHParameter'{}
Computes shared secret.
```

```
decrypt private(CipherText, Key) -> binary()
decrypt_private(CipherText, Key, Options) -> binary()
Types:
   CipherText = binary()
   Key = rsa_private_key()
   Options = public_crypt_options()
```
Public-key decryption using the private key. See also *crypto:private\_decrypt/4*

```
decrypt public(CipherText, Key) - > binary()decrypt public(CipherText, Key, Options) - > binary()
Types:
   CipherText = binary()
   Key = rsa_public_key()
   Options = public_crypt_options()
```
Public-key decryption using the public key. See also *crypto:public\_decrypt/4*

```
der decode(Asn1type, Der) -> term()
Types:
   Asn1Type = atom()
   ASN.1 type present in the Public Key applications ASN.1 specifications.
   Der = der_encoded()
```
Decodes a public-key ASN.1 DER encoded entity.

```
der encode(Asn1Type, Entity) -> der encoded()
```
Types:

```
Asn1Type = atom()
ASN.1 type present in the Public Key applications ASN.1 specifications.
Entity = term()
Erlang representation of Asn1Type
```
Encodes a public-key entity with ASN.1 DER encoding.

```
dh gex group(MinSize, SuggestedSize, MaxSize, Groups) -> {ok, {Size,Group}} |
{error,Error}
```
Types:

```
MinSize = positive_integer()
SuggestedSize = positive_integer()
MaxSize = positive_integer()
Groups = undefined | \left[ \left\{ \text{Size}, \left[ \left\{ \text{G}, \text{P} \right\} \right] \right\} \right]Size = positive_integer()
Group = {G,P}
G = positive_integer()
P = positive_integer()
```
Selects a group for Diffie-Hellman key exchange with the key size in the range MinSize...MaxSize and as close to SuggestedSize as possible. If Groups == undefined a default set will be used, otherwise the group is selected from Groups.

First a size, as close as possible to SuggestedSize, is selected. Then one group with that key size is randomly selected from the specified set of groups. If no size within the limits of MinSize and MaxSize is available, {error,no\_group\_found} is returned.

The default set of groups is listed in  $lib/public\_key/priv/moduli$ . This file may be regenerated like this:

```
 $> cd $ERL_TOP/lib/public_key/priv/
 $> generate
           -- wait until all background jobs has finished. It may take several days !
 $> cat moduli-* > moduli
 $> cd ..; make
```

```
encrypt private(PlainText, Key) -> binary()
Types:
  PlainText = binary()
  Key = rsa_private_key()
```
Public-key encryption using the private key. See also *crypto:private\_encrypt/4*.

```
encrypt public(PlainText, Key) -> binary()
Types:
   PlainText = binary()
```

```
Key = rsa public key()
```
Public-key encryption using the public key. See also *crypto:public\_encrypt/4*.

```
generate key(Params) -> {Public::binary(), Private::binary()} |
#'ECPrivateKey'{}
```
Types:

```
Params = #'DHParameter'{} | {namedCurve, oid()} | #'ECParameters'{}
```
Generates a new keypair.

```
pem decode(PemBin) -> [pem entry()]
Types:
```

```
PemBin = binary()
```

```
Example {ok, PemBin} = file:read_file("cert.pem").
```
Decodes PEM binary data and returns entries as ASN.1 DER encoded entities.

```
pem_encode(PemEntries) -> binary()
Types:
   PemEntries = [pem_entry()]
```
Creates a PEM binary.

```
pem_entry_decode(PemEntry) -> term()
pem_entry_decode(PemEntry, Password) -> term()
Types:
   PemEntry = pem_entry()
   Password = string()
```
Decodes a PEM entry. pem\_decode/1 returns a list of PEM entries. Notice that if the PEM entry is of type 'SubjectPublickeyInfo', it is further decoded to an rsa\_public\_key() or dsa\_public\_key().

```
pem_entry_encode(Asn1Type, Entity) -> pem_entry()
pem_entry_encode(Asn1Type, Entity, {CipherInfo, Password}) -> pem_entry()
Types:
   Asn1Type = pki_asn1_type()
  Entity = term()
```
Erlang representation of Asn1Type. If Asn1Type is 'SubjectPublicKeyInfo', Entity must be either an rsa public  $key($ , dsa public  $key($  or an ec public  $key($  and this function creates the appropriate 'SubjectPublicKeyInfo' entry.

```
CipherInfo = cipher_info()
Password = string()
```
Creates a PEM entry that can be feed to pem\_encode/1.

pkix decode cert(Cert, otp|plain) -> #'Certificate'{} | #'OTPCertificate'{} Types:

```
Cert = der_encoded()
```
Decodes an ASN.1 DER-encoded PKIX certificate. Option otp uses the customized ASN.1 specification OTP-PKIX.asn1 for decoding and also recursively decode most of the standard parts.

```
pkix encode(Asn1Type, Entity, otp | plain) -> der encoded()
Types:
```

```
Asn1Type = atom()
```
The ASN.1 type can be 'Certificate', 'OTPCertificate' or a subtype of either.

**Entity = #'Certificate'{} | #'OTPCertificate'{} | a valid subtype**

DER encodes a PKIX x509 certificate or part of such a certificate. This function must be used for encoding certificates or parts of certificates that are decoded/created in the otp format, whereas for the plain format this function directly calls der\_encode/2.

```
pkix_is_issuer(Cert, IssuerCert) -> boolean()
Types:
```

```
Cert = der_encoded() | #'OTPCertificate'{} | #'CertificateList'{}
IssuerCert = der_encoded() | #'OTPCertificate'{}
```
Checks if IssuerCert issued Cert.

```
pkix is fixed dh cert(Cert) -> boolean()
Types:
```
**Cert = der\_encoded() | #'OTPCertificate'{}**

Checks if a certificate is a fixed Diffie-Hellman certificate.

```
pkix is self signed(Cert) -> boolean()
Types:
   Cert = der_encoded() | #'OTPCertificate'{}
```
Checks if a certificate is self-signed.

```
pkix_issuer_id(Cert, IssuedBy) -> {ok, IssuerID} | {error, Reason}
Types:
   Cert = der_encoded() | #'OTPCertificate'{}
   IssuedBy = self | other
   IssuerID = {integer(), issuer_name()}
   The issuer id consists of the serial number and the issuers name.
```

```
Reason = term()
```
Returns the issuer id.

```
pkix_normalize_name(Issuer) -> Normalized
Types:
```

```
Issuer = issuer_name()
Normalized = issuer_name()
```
Normalizes an issuer name so that it can be easily compared to another issuer name.

```
pkix path validation(TrustedCert, CertChain, Options) -> {ok, {PublicKeyInfo,
PolicyTree}} | {error, {bad cert, Reason}}
```
Types:

```
TrustedCert = #'OTPCertificate'{} | der_encoded() | atom()
```
Normally a trusted certificate, but it can also be a path-validation error that can be discovered while constructing the input to this function and that is to be run through the verify  $_f$ un. Examples are unknown\_ca and selfsigned\_peer.

```
CertChain = [der_encoded()]
```
A list of DER-encoded certificates in trust order ending with the peer certificate.

```
Options = proplists:proplist()
```

```
PublicKeyInfo = {?'rsaEncryption' | ?'id-dsa', rsa_public_key() |
integer(), 'NULL' | 'Dss-Parms'{}}
PolicyTree = term()
```
At the moment this is always an empty list as policies are not currently supported.

```
Reason = cert_expired | invalid_issuer | invalid_signature |
name_not_permitted | missing_basic_constraint | invalid_key_usage |
\{revoked, cr1 reason() \} | atom()
```
Performs a basic path validation according to **[RFC 5280.](href)** However, CRL validation is done separately by *pkix\_crls\_validate/3* and is to be called from the supplied verify\_fun.

Available options:

{verify\_fun, fun()}

The fun must be defined as:

```
fun(OtpCert :: #'OTPCertificate'{},
   Event :: {bad_cert, Reason :: atom() | {revoked, atom()}} |
              {extension, #'Extension'{}},
    InitialUserState :: term()) ->
 {valid, UserState :: term()} |
 {valid_peer, UserState :: term()} |
 {fail, Reason :: term()} |
 {unknown, UserState :: term()}.
```
If the verify callback fun returns {fail, Reason}, the verification process is immediately stopped. If the verify callback fun returns {valid, UserState}, the verification process is continued. This can be used to accept specific path validation errors, such as selfsigned\_peer, as well as verifying applicationspecific extensions. If called with an extension unknown to the user application, the return value  $\{unknown,$ UserState} is to be used.

{ $max$  path length, integer()}

The max path length is the maximum number of non-self-issued intermediate certificates that can follow the peer certificate in a valid certification path. So, if max\_path\_length is 0, the PEER must be signed by the trusted ROOT-CA directly, if it is 1, the path can be PEER, CA, ROOT-CA, if it is 2, the path can be PEER, CA, CA, ROOT-CA, and so on.

Possible reasons for a bad certificate:

cert\_expired

Certificate is no longer valid as its expiration date has passed.

invalid\_issuer

Certificate issuer name does not match the name of the issuer certificate in the chain.

invalid\_signature

Certificate was not signed by its issuer certificate in the chain.

name\_not\_permitted

Invalid Subject Alternative Name extension.

missing\_basic\_constraint

Certificate, required to have the basic constraints extension, does not have a basic constraints extension.

invalid\_key\_usage

Certificate key is used in an invalid way according to the key-usage extension.

```
{revoked, crl_reason()}
```
Certificate has been revoked.

atom()

Application-specific error reason that is to be checked by the verify\_fun.

```
pkix crl issuer(CRL) -> issuer_name()
```
Types:

```
CRL = der_encoded() | #'CertificateList'{}
```
Returns the issuer of the CRL.

```
pkix crls validate(OTPCertificate, DPAndCRLs, Options) -> CRLStatus()
Types:
```

```
OTPCertificate = #'OTPCertificate'{}
DPAndCRLs = [{DP::#'DistributionPoint'{}, {DerCRL::der_encoded(),
CRL::#'CertificateList'{}}}]
Options = proplists:proplist()
CRLStatus() = valid | {bad_cert, revocation_status_undetermined} |
{bad_cert, {revoked, crl_reason()}}
```
Performs CRL validation. It is intended to be called from the verify fun of *pkix\_path\_validation/3* .

Available options:

{update\_crl, fun()}

The fun has the following type specification:

```
 fun(#'DistributionPoint'{}, #'CertificateList'{}) ->
        #'CertificateList'{}
```
The fun uses the information in the distribution point to access the latest possible version of the CRL. If this fun is not specified, Public Key uses the default implementation:

fun(\_DP, CRL) -> CRL end

{issuer\_fun, fun()}

The fun has the following type specification:

```
fun(#'DistributionPoint'{}, #'CertificateList'{},
     {rdnSequence,[#'AttributeTypeAndValue'{}]}, term()) ->
 {ok, #'OTPCertificate'{}, [der_encoded]}
```
The fun returns the root certificate and certificate chain that has signed the CRL.

fun(DP, CRL, Issuer, UserState) -> {ok, RootCert, CertChain}

```
pkix crl verify(CRL, Cert) -> boolean()
```
Types:

```
CRL = der_encoded() | #'CertificateList'{}
Cert = der_encoded() | #'OTPCertificate'{}
```
Verify that Cert is the CRL signer.

```
pkix_dist_point(Cert) -> DistPoint
```
Types:

```
Cert = der_encoded() | #'OTPCertificate'{}
DistPoint = #'DistributionPoint'{}
```
Creates a distribution point for CRLs issued by the same issuer as Cert. Can be used as input to *pkix\_crls\_validate/3*

```
pkix_dist_points(Cert) -> DistPoints
Types:
   Cert = der_encoded() | #'OTPCertificate'{}
   DistPoints = [#'DistributionPoint'{}]
```
Extracts distribution points from the certificates extensions.

pkix match dist point(CRL, DistPoint) -> boolean() Types:

```
CRL = der_encoded() | #'CertificateList'{}
DistPoint = #'DistributionPoint'{}
```
Checks whether the given distribution point matches the Issuing Distribution Point of the CRL, as described in RFC 5280. If the CRL doesn't have an Issuing Distribution Point extension, the distribution point always matches.

```
pkix sign(#'OTPTBSCertificate'{}, Key) -> der encoded()
Types:
```

```
Key = rsa_private_key() | dsa_private_key()
```
Signs an 'OTPTBSCertificate'. Returns the corresponding DER-encoded certificate.

```
pkix sign types(AlgorithmId) -> {DigestType, SignatureType}
Types:
   AlgorithmId = oid()
   Signature OID from a certificate or a certificate revocation list.
   DigestType = rsa_digest_type() | dss_digest_type()
   SignatureType = rsa | dsa | ecdsa
```
Translates signature algorithm OID to Erlang digest and signature types.

```
pkix verify(Cert, Key) -> boolean()
Types:
   Cert = der_encoded()
   Key = rsa_public_key() | dsa_public_key() | ec_public_key()
```
Verifies PKIX x.509 certificate signature.

```
pkix verify hostname(Cert, ReferenceIDs) -> boolean()
pkix verify hostname(Cert, ReferenceIDs, Opts) -> boolean()
Types:
   Cert = der_encoded() | #'OTPCertificate'{}
   ReferenceIDs = [ RefID ]
   RefID = {IdType,string()}
   IdType = dns_id | srv_id | uri_id
   Opts = [ PvhOpt() ]
   PvhOpt = [MatchOpt | FailCallBackOpt | FqdnExtractOpt]
   MatchOpt = {fun(RefId | FQDN::string(), PresentedID) -> boolean() |
   default}
   PresentedID = {dNSName,string()} | {uniformResourceIdentifier,string()}
   FailCallBackOpt = {fail_callback, fun(#'OTPCertificate'{}) -> boolean()}
   FqdnExtractOpt = {fqdn_fun, fun(RefID) -> FQDN::string() | default |
   undefined}
```
This function checks that the *Presented Identifier* (e.g hostname) in a peer certificate conforms with the Expected Identifier that the client wants to connect to. This functions is intended to be added as an extra client check to the peer certificate when performing *public\_key:pkix\_path\_validation/3*

See **[RFC 6125](href)** for detailed information about hostname verification. The *User's Manual* and *code examples* describes this function more detailed.

```
sign(Msg, DigestType, Key) -> binary()
Types:
  Msg = binary() | {digest,binary()}
```
The Msq is either the binary "plain text" data to be signed or it is the hashed value of "plain text", that is, the digest.

```
DigestType = rsa_digest_type() | dss_digest_type() | ecdsa_digest_type()
Key = rsa_private_key() | dsa_private_key() | ec_private_key()
```
Creates a digital signature.

```
ssh decode(SshBin, Type) -> [{public key(), Attributes::list()}]
Types:
   SshBin = binary()
   Example {ok, SshBin} = file:read_file("known_hosts").
   Type = public_key | ssh_file()
```
If Type is public key the binary can be either an RFC4716 public key or an OpenSSH public key.

Decodes an SSH file-binary. In the case of known\_hosts or auth\_keys, the binary can include one or more lines of the file. Returns a list of public keys and their attributes, possible attribute values depends on the file type represented by the binary.

RFC4716 attributes - see RFC 4716.

 ${headers, [<>string(), utf8 string()}]$ 

auth\_key attributes - see manual page for sshd. {comment, string()} {options, [string()]}

{bits, integer()} - In SSH version 1 files.

known\_host attributes - see manual page for sshd. {hostnames, [string()]} {comment, string()} {bits, integer()} - In SSH version 1 files.

```
ssh encode([{Key, Attributes}], Type) -> binary()
Types:
   Key = public_key()
   Attributes = list()
   Type = ssh_file()
```
Encodes a list of SSH file entries (public keys and attributes) to a binary. Possible attributes depend on the file type, see *ssh\_decode/2* .

```
ssh hostkey fingerprint(HostKey) -> string()
ssh hostkey fingerprint(DigestType, HostKey) -> string()
ssh hostkey fingerprint([DigestType], HostKey) -> [string()]
Types:
```

```
Key = public_key()
DigestType = digest_type()
```
Calculates a ssh fingerprint from a public host key as openssh does.

The algorithm in  $\text{ssh\textsc{ host} }$  hostkey  $\text{fineprint}/1$  is md5 to be compatible with older ssh-keygen commands. The string from the second variant is prepended by the algorithm name in uppercase as in newer ssh-keygen commands.

Examples:

```
 2> public_key:ssh_hostkey_fingerprint(Key). 
 "f5:64:a6:c1:5a:cb:9f:0a:10:46:a2:5c:3e:2f:57:84"
3> public key:ssh hostkey fingerprint(md5,Key).
 "MD5:f5:64:a6:c1:5a:cb:9f:0a:10:46:a2:5c:3e:2f:57:84"
 4> public_key:ssh_hostkey_fingerprint(sha,Key).
 "SHA1:bSLY/C4QXLDL/Iwmhyg0PGW9UbY"
 5> public_key:ssh_hostkey_fingerprint(sha256,Key).
 "SHA256:aZGXhabfbf4oxglxltItWeHU7ub3Dc31NcNw2cMJePQ"
 6> public_key:ssh_hostkey_fingerprint([sha,sha256],Key).
 ["SHA1:bSLY/C4QXLDL/Iwmhyg0PGW9UbY",
  "SHA256:aZGXhabfbf4oxglxltItWeHU7ub3Dc31NcNw2cMJePQ"]
```

```
verify(Msg, DigestType, Signature, Key) -> boolean()
Types:
```

```
Msg = binary() | {digest,binary()}
```
The Msg is either the binary "plain text" data or it is the hashed value of "plain text", that is, the digest.

```
DigestType = rsa_digest_type() | dss_digest_type() | ecdsa_digest_type()
Signature = binary()
```

```
Key = rsa_public_key() | dsa_public_key() | ec_public_key()
```
Verifies a digital signature.

```
short_name_hash(Name) -> string()
Types:
   Name = issuer_name()
```
Generates a short hash of an issuer name. The hash is returned as a string containing eight hexadecimal digits.

The return value of this function is the same as the result of the commands openss1 crl -hash and openss1 x509 -issuer\_hash, when passed the issuer name of a CRL or a certificate, respectively. This hash is used by the c\_rehash tool to maintain a directory of symlinks to CRL files, in order to facilitate looking up a CRL by its issuer name.